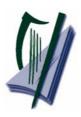

Coimisiún na Scrúduithe Stáit State Examinations Commission

# Leaving Certificate Applied Marking Scheme

# **Information and Communication Technology**

**Marking Scheme 2008** 

# **Section 1 - General Theory**

# (80 marks) (10 x 8 marks)

**1.** Name **two** *backup storage devices*. (4, 4 marks)

- Flash disk/USB stick/Jump Drive/(memory) stick
- Zip (disk)
- Floppy disk / 3 ½" / 5 ¼"
- External hard drive
- Mp3
- CD
- (Magnetic) tape
- DVD
- **2.** What does each of the following stand for?

(4, 4 marks)

(all words correct)

- (a) ROM Read Only Memory
- (b) VDU Visual Display Unit
- 3. List **two** Internet Service Providers in Ireland.

(4, 4 marks)

(any two

- AOL
- BT
- Chorus
- Clearwire
- Digiweb
- Eircom
- Esat
- Gaelic Telecom
- Imagine
- IOL
- Magnet
- NTL/UPC
- O2
- Perlico
- Three / 3
- UTV Talk
- Vodafone

**4.** What is meant by "formatting a floppy disk"

(8 marks)

- Preparing it for use
  Getting it ready to store data onto it
  Erase all data/Cut/delete/rub out/make space
  Be able to write data onto it
  4 marks only
  4 marks only
- **5.** Which one of the following would be needed if two computers are to communicate with each other using the telephone network? (8 marks)
  - Modem

| 6.  | <ul> <li>List two input devices?</li> <li>Keyboard</li> <li>Mouse</li> <li>Scanner</li> <li>Microphone</li> <li>Touch screen</li> <li>Joystick</li> <li>PDA/palm pilot/Blackberry/Examples of PDAs</li> </ul>                                                                                                    |                                         | (4, 4 marks)<br>(any two) |
|-----|----------------------------------------------------------------------------------------------------|-----------------------------------------|---------------------------|
| 7.  | List two precautions to take when using the World Wide Web (WWY)  • (Install) anti-virus software  • (Update) anti-virus software regularly  • Set up a Windows firewall  • Have a secure connection  • Don't download from unknown sources  • Don't open/forward spam mail  • Avoid websites that may cause offence (child protection issue)  • Phishing  • Ignore fraudulent bank/financial emails  • Award 0 marks for issues relating to time spent at the compute                                                                                                    | es)                                     | (4, 4 marks) (any two     |
| 8.  | <ul><li>Explain the term <i>network</i>.</li><li>The idea of <b>more than one</b> computer, <b>joined or connected</b></li></ul>                                                                                                    | (2 marks                                | (4 marks)<br>x 2)         |
|     | <ul> <li>Give one advantage of a networked system for a business.</li> <li>Hardware or software sharing</li> <li>Increased security</li> <li>Network manageability</li> <li>Better communications</li> <li>Paperless office</li> <li>Cheaper/more cost effective</li> </ul>                                                                                                    | (2 marks                                | (4 marks)<br>x 2)         |
| 9.  | <ul> <li>Explain the term <i>software copyright</i>.</li> <li>Law to prevent the (illegal) copying of software/programs</li> <li>Can't be copied</li> <li>Without permission</li> <li>Owned/ownership/publisher/writer/author</li> <li>©/TM</li> </ul>                                                                                                    | 8 marks 4 marks 4 marks 4 marks 4 marks | (8 marks)                 |
| 10. | You wish to buy a laptop and see the following advertisement in a need to buy a laptop and see the following advertisement in a need to be supported by the second second | ewspaper.                               | (4, 4 marks)              |

# **Section 2 - Module 1: Word Processing**

**(80 marks)** 

## 11. Word Processing Theory

**(10 marks)** 

(a) List **two** types of page orientation.

(3, 3 marks)

- Portrait / tall
- Landscape / wide
- (b) You are typing a document using a word processor and you want the document to fit on one page. However, four lines of text run on to the next page.

Suggest two changes that you could make so that it will all fit on one page? (2, 2 marks)

- Make margins smaller / change margins
- Make text smaller/decrease font / change font size
- Change font / change font style / change writing
- Use smaller line spacing/decrease paragraph spacing
- Increase page size
- Fit to one page

| <b>12.</b> (a) Ope | Practical Word Processing Assignment on file                                                                                                    | ( <b>70 marks</b> ) 3 marks                                               |
|--------------------|----------------------------------------------------------------------------------------------------|---------------------------------------------------------------------------|
| (b) Typ            | e Exam Number (ID purposes only)                                                                                                    | 0 marks                                                                   |
| (c) Dat            | e as header (any format – doesn't have to be autofield, ignore cap erro                                                                                                    | ors.) 3 marks                                                             |
| •                  | <b>Bold,</b> Centre, italics, 20pt x 2 marks each (full word)                                                                                                    | 8 marks                                                                   |
| • i) ii) iii) iii) | Make 7 editing changes x 3 marks each Bold 'podcast' New Paragraph after 'is transmitted' Insert space between 'to the' Delete 'in other words, ' ('A podcast' should not be a podcast' should not be a podcast' should not b | 21 marks                                                                  |
| v)<br>vi)<br>vii)  | Join up 'Un like' Run on paragraphs from 'real-time' to 'The material' Bullet last three lines (accept all bullet type                                                                                                    |                                                                           |
|                    | <ul> <li>Deduct 2 marks if no free line/double return after 'is transmitted'.</li> <li>Deduct 2 marks for any of (i) – (vii) if it incurs input errors not asl 7 edits performed correctly = 21 marks but no spaces after full sto was joined is 21 – 2 = 19 marks.</li> <li>Deduct 2 marks per error to a maximum of 5 errors (10 marks) in of the question. The candidate can perform 7 edits (21 marks) and that they were not asked to perform. They will only be penalised 5 of these errors, thus gaining (21 – 10) marks = 11 marks.</li> <li>This is not valid for the additional text where all marks can be lost</li> </ul>                                                                                                    | p where paragraph the editing section I then make errors for a maximum of |
| •                  | Replace 'Net' with 'Internet' (2 occurrences, 2 marks each) Document fully justified (entire document)                                                                                                    | 4 marks<br>3 marks                                                        |
|                    | le added to end of document  Deduct 2 marks per error (caps, centre, bold, column width, borde row/column  Deduct 2 marks if text is on separate page or file  Deduct 2 marks for columns not aligned correctly (if tabs used ins  Deduct 2 marks if the table is right aligned  Deduct 2 marks for each row omitted  Deduct 4 marks for each column omitted                                                                                                    | •                                                                         |
|                    | ll check document, (7 errors x 1 mark each) o mediea, thaat, personale, tipye, portabel, Peeople, downloaded,                                                                                                    | 7 marks                                                                   |
|                    | ert clipart  O Deduct 2 marks if clipart is not in the bottom right of the documer                                                                                                    | 5 marks at beside the table.                                              |
|                    | o page numbering O Deduct 2 marks if not aligned cente)                                                                                                    | 3 marks                                                                   |
| (h) Prir           |                                                                                                    | 3 marks                                                                   |

#### Marking

- Circle input errors with red pen and count up before multiplying by 2
- Mark '3' in red biro in right hand margin beside each correct edit and a '0' in right hand margin beside each edit not performed correctly. This means that there will be a 3 or a 0 in the right margin beside each of the 7 edits. Put a line under the final 3 or 0 and add to get a total (21 for example). Next add the errors and take this away from 21, example 21 8 = 13 marks.
- 10 marks are awarded for inputting the table correctly. The candidate loses 2 marks per error. These errors include punctuation, capitals, spaces, bold not performed etc. A candidate may lose **all** 10 marks in this section if there are too many errors. It is a copying task and therefore accuracy is of key importance.
- Similar procedure for other practical assignments.

# **Module 2: Spreadsheet**

**(80 marks)** 

# 13. Spreadsheet Theory

**(10 marks)** 

(a) Examine the spreadsheet below.

(4 marks)

|   | Α        | В   | С   | D       |
|---|----------|-----|-----|---------|
| 1 | Rainfall |     |     |         |
| 2 | Jan      | Feb | Mar | Average |
| 3 | 30       | 60  | 50  |         |

Write a suitable formula for cell **D3** that would calculate the **Average** rainfall.

- = (A3 + B3 + C3) / 3
- = sum(A3:C3) / 3
- = average(A3:C3)
- Accept ÷ in formula for full marks
- Award full marks if no '=' used
- Award 0 marks for calculated answer of 46.666
- Award 0 marks for 140/3
- Accept AVG or Average
- (b) What is the role of each of the following symbols in spreadsheet calculations?

(3, 3 marks)

- $\bullet$  \* multiply / times / X
- / divide / into / divide symbol

Award 3 marks if symbols are listed in reverse order

#### 14. Practical Spreadsheet Assignment

**(70 marks)** 

(a) (b) Setup spreadsheet (-2 per error)

15 marks

Input the data, aligned and formatted as shown. Adjust column widths as necessary

- Deduct 2 marks per error to a max of 8 errors (all marks lost)
- All Caps used for all headings, no initial caps treat as one error
- If inconsistent case errors, treat as separate errors
- Deduct 2 marks for each column not wide enough
- Deduct 2 marks for starting data in incorrect cell
- Align as shown (deduct 2 marks per error or 2 marks for full row 2 as it's consistent)
- Bold (deduct 2 marks per error, except if **all** of row 2 not bold, treat as one error)

(c) Calculate **Subtotal** (198.00 or 198) and copy down

7 x 1 mark

(d) Calculate VAT at 21% (41.58) and copy down

7 x 1 mark

(e) Fill in the **Discount** for each guest (0, 10, 10, 0, 10, 10, 0)

7 x 1 mark

(f) (1) Calculate **Total** (239.58)

7 x 1 mark

(2) Formula =D3+E3-F3 or = sum(D3:E3)-F3

2 marks

- Merits full if '=' sign omitted
- Merits full if spreadsheet printed (2<sup>nd</sup> copy) with formulas displayed
- Merits 0 marks if answer of 239.58 given
- (g) Calculate **Average Rate** per person (91.86)

5 marks

- Deduct 2 marks for incorrect cell
- (h) Format all money amounts to currency with 2 decimal places

4 marks

- 2 marks for **any** currency symbol used (Hit or Miss)
- 2 marks for two decimal places (Hit or Miss)
- (i) Type your Examination Number

| Jolly Hotel        |                 |         |          |         |          |          |
|--------------------|-----------------|---------|----------|---------|----------|----------|
| Guest              | Rate per Person | Persons | Subtotal | VAT     | Discount | Total    |
| Mr Smith           | 99              | 2       | € 198.00 | € 41.58 | € -      | € 239.58 |
| Ms Jones           | 89              | 4       | € 356.00 | € 74.76 | € 10.00  | € 420.76 |
| Mrs Kelly          | 99              | 3       | € 297.00 | € 62.37 | € 10.00  | € 349.37 |
| Ms Power           | 79              | 1       | € 79.00  | € 16.59 | € -      | € 95.59  |
| Mrs Wilson         | 99              | 3       | € 297.00 | € 62.37 | € 10.00  | € 349.37 |
| Mr Sheehan         | 89              | 3       | € 267.00 | € 56.07 | € 10.00  | € 313.07 |
| Ms Keane           | 89              | 2       | € 178.00 | € 37.38 | € -      | € 215.38 |
|                    |                 |         |          |         |          |          |
| Average Rate       | € 91.86         |         |          |         |          |          |
|                    |                 |         |          |         |          |          |
| Examination Number |                 |         |          |         |          |          |

#### (j) Bar Chart of A2:B9

10 marks, Attempt 3

- Deduct 2 marks if line/pie chart/other chart is presented displaying all data
- Deduct 2 each for each missing element (labels on axis or exam number title on chart)
- Deduct 2 marks each for each extra data in chart or each cell missing
- Legend not required for full marks but don't penalise if it is present
- Accept chart as separate printout

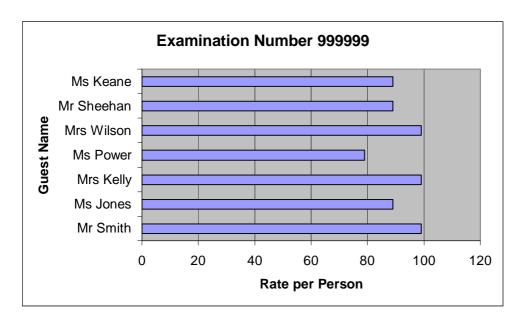

(k) Change page to landscape (at least one of the pages)

3 marks

(1) Saved as HOTEL

0 marks

(m) Print

#### **Module 3: Databases**

**(80 marks)** 

## 15. Database Theory

**(10 marks)** 

(a) List three data types that can be used when setting up a database. (2, 2, 2 marks)

Alphanumeric/text Number/numeric Date / Time (either word) Currency Logical or Yes/No

An example of each data type merits ½ marks = 1 mark each Some text written = 1 mark
A date written = 1 mark

⊕9 = 1 mark

€= 0 marks

(b) Explain the term *primary key field*.

(4 marks)

(any two)

It uniquely identifies each record in a table

(4 marks)

Unique/only one / once off Indexed/sorted/listed / ordered

(2 marks x 2)

An example such as car reg, PPS number, hospital chart number etc Date of Birth = 0 marks as it is not unique

#### 16. Practical Database Assignment

**(70 marks)** 

(a) Open file 3 marks

(b) Add new field (number with no decimal places)

10 marks

- Deduct 2 marks if field not after **BonusFeatures** field or in wrong position
- Deduct 2 marks if incorrectly named (input errors, caps, spelling)
- Deduct 2 marks if incorrect data type
- Deduct 2 marks if left aligned as number default to the right
- Deduct 2 marks if number is not a whole number/has decimal places
- Deduct 2 marks if entered in separate database/table
- (c) Add data to the new field

10 marks

• Deduct 2 marks per input error or per cell omitted to a max of 5 errors

(d) Delete Moving Mars record (Hit or Miss)

5 marks

• If record is still present with all fields empty, 0 marks

(e) Add 2 records

10 marks

- Deduct 2 marks per input error
- Deduct 2 marks if entered in separate database
- Deduct 5 marks per record omitted
- Treat as separate errors if initial caps not correct in each cell

(f) Amend duration of Dinosaurs to 95 (change from 125 to 95)

5 marks

(g) Sort ascending by **DVD** 

5 marks

- -2 if sorted descending
- 0 marks if sorted ascending on another field
- (h) Print amended database

3 marks

(i) Query of rating = General, sorted by **ReleaseDate** descending

14 marks

- Consistent with printout from (h) above
- Deduct 2 marks for each field omitted
- Accept any incorrect data entry from (e) above

Sorted descending by ReleaseDate

5 marks

- -2 if sorted ascending
- 0 marks if sorted descending on another field

| DVD       | Language | Price | Rating  | ReleaseDate | BonusFeatures | Duration |
|-----------|----------|-------|---------|-------------|---------------|----------|
| Dinosaurs | English  | €9.99 | General | 01/01/2006  | Yes           | 95       |
| Robocop   | English  | €9.99 | General | 01/01/1976  | No            | 115      |

• Don't penalise if Examination Number added as additional record on the database as this is often done for ID purpose only

(j) Save 0 marks

# **Module 4: Desktop Publishing**

**(80 marks)** 

# 17. Desktop Publishing Theory

**(10 marks)** 

(a) List two ways of enhancing a text frame.

3, 3 marks

- Border
- Colour line
- Shading
- Drop Cap text
- (Background) graphic/watermark/clipart/photo/picture

(Award 0 marks for change font etc as this is the text that is enhanced and not the frame)

(b) Which one of the following is a file extension for images?

(4 marks)

| .doc | .gif |
|------|------|
| .dot | .ppt |

| <b>18.</b> | <b>Practical Desktop Publishing Assignment</b>                   | ( <b>70</b> ı | marks)     |
|------------|------------------------------------------------------------------|---------------|------------|
| (a) Text   | inserted into new document                                       | 4 marks       | (4 marks)  |
| (b) Type   | e Examination Number                                             | 0 marks       |            |
| (c) Head   | ling HOME TOWN SCHOOL:                                           |               | (8 marks)  |
| Aria       |                                                                  | 2 marks       |            |
| Bold       |                                                                  | 2 marks       |            |
| 26 pt      |                                                                  | 2 marks       |            |
| Cent       | re                                                               | 2 marks       |            |
| (d) Wor    | dart of AWARD CERTIFICATE inserted into document                 | 2 marks       | (10 marks) |
| Text       | correct (don't penalise lowercase or uppercase C in Certificate) | 2 marks       |            |
| Corr       | ect position                                                     | 2 marks       |            |
| Corr       | ect size                                                         | 2 marks       |            |
| Defl       | ate style                                                        | 2 marks       |            |
| (e) Stud   | ent of the Week                                                  |               |            |
| Cent       | · ·                                                              | 1 mark        | (4 marks)  |
|            | es New Roman                                                     | 1 mark        | (Timurks)  |
| 28 pt      |                                                                  | 1 mark        |            |
| Bold       |                                                                  | 1 mark        |            |
| (f) Pres   | ented to:                                                        |               |            |
| Cent       | re                                                               | 1 mark        | (3 marks)  |
| Time       | es New Roman                                                     | 1 mark        |            |
| 22 pt      | t                                                                | 1 mark        |            |
| (g) Pat l  | Murphy                                                           |               |            |
| Cent       | re                                                               | 1 mark        | (3 marks)  |
| Rage       | e Italic or similar italic style                                 | 1 mark        |            |
| 36 pt      | t                                                                | 1 mark        |            |
| (h) for    |                                                                  |               |            |
| Cent       |                                                                  | 1 mark        | (3 marks)  |
|            | es New Roman                                                     | 1 mark        |            |
| 22 pt      | t                                                                | 1 mark        |            |
| (i) Dilig  | gence and Effort                                                 |               |            |
| Cent       |                                                                  | 1 mark        | (5 marks)  |
|            | es New Roman                                                     | 1 mark        |            |
| 22 pt      |                                                                  | 1 mark        |            |
| bold       |                                                                  | 1 mark        |            |
| italic     | es es                                                            | 1 mark        |            |
| •          | ed: Mr Principal                                                 |               |            |
| _          | t aligned                                                        | 1 mark        | (2 marks)  |
| 16 p       | t e e e e e e e e e e e e e e e e e e e                          | 1 mark        |            |
| (k) Sign   |                                                                  |               |            |
| Time       | es New Roman                                                     | 1 mark        | (1 mark)   |

| (l) Mr Principal                                             |                   |           |
|--------------------------------------------------------------|-------------------|-----------|
| Rage Italic or similar italic style                          | 1 mark            | (3 marks) |
| 22 pt                                                        | 1 mark            |           |
| underline                                                    | 1 mark            |           |
|                                                              |                   |           |
| (m)May 2008                                                  |                   |           |
| Times New Roman                                              | 1 mark            | (4 marks) |
| 16 pt                                                        | 1 mark            |           |
| Bold                                                         | 1 mark            |           |
| Right aligned                                                | 1 mark            |           |
|                                                              |                   |           |
| (n) Clipart inserted                                         | 2 marks           | (6 marks) |
| Re-size clipart                                              | 2 marks           |           |
| Correct position                                             | 2 marks           |           |
|                                                              |                   |           |
| (o) Triple line black border (don't accept single or double) | 2 marks           | (4 marks) |
| Around full page                                             | 2 marks           |           |
| 1 0                                                          |                   |           |
|                                                              |                   |           |
| (p) Print                                                    | 3 marks           | (3 marks) |
|                                                              |                   |           |
| Pleasing/Suitable layout                                     | 7 marks (0, 4, 7) | (7 marks) |

−2 in each of (c) .. (m) for input errors in that section

#### **Module 5: The Internet**

**(80 marks)** 

## 19. Internet Theory

**(10 marks)** 

(a) Explain the term hyperlink.

(4 marks)

2 x 1 mark each

- Click to open/activate/follow it/download/go to
- Links to a web page or links to another area of document
- Underlined text formatted in a different colour
- (Most common in) World Wide Web/WWW/Web (not internet as it's in module name)
- Example given where web address is underlined (<u>www.google.com</u>)
- Accept visual explanation
- Link = 0 marks

What is the usual colour for a hyperlink.

2 marks

- Blue (if blue is mentioned above give the 2 marks for this part)
- (b) What does each of the following stand for?

(6 marks)

(1) CC Carbon Copy (All words correct for marks) 3 marks

(2) BCC Blind Carbon Copy (All words correct for marks) 3 marks

#### **Practical Internet Assignment** 20. (**70** marks) Task 1 25 marks (a) Log on to the Internet (home page printed or any page and no more). 5 marks (b) Open any **one** of the following sites 10 marks • www.fetac.ie www.hetac.ie www.ngai.ie • www.examinations.ie (c) Find a page that gives information on *links* or *useful links*. 10 marks • Deduct 10 marks if one of the websites above doesn't appear on page. • Deduct 10 marks if *links* information doesn't appear on page. (d) Print first page of *links* information. Task 2 20 marks (a) Use search engine to find information on gigs in Dublin. (b) Print first page • Gigs 10 marks Dublin 10 marks • Award 20 marks if candidate has performed any search that includes the words gigs & Dublin (Example: song with lyric 'I went to five gigs in Dublin'). Task 3 25 marks (a) 'To' field correct (address given on form EM1) 5 marks (Deduct 2 marks for input error) (b) 'CC' field correct 5 marks (Deduct 2 marks for input error) (c) 'Subject' field correct (*Horse sale* – italics not necessary) 4 marks (Deduct 2 marks for input error) (d) Compose email as per given text 8 marks (Deduct 2 marks per input error to a max of 4 errors. Ignore double returns, as email communication is casual, ignore colon and exam number as this is for id purposes only.) Hi John! I have sent you the details of the horse that's for sale. By the way, the horse has won her last two races. Signed: (Your Examination Number)

(f) Print email (Full marks if printed before sent).

(e) Send email

0 marks

#### 21. Text Entry Theory

**(10 marks)** 

- Hit or Miss 1 mark for each error identified to a maximum of 10 errors of a possible 13
- Accept passage retyped with all errors corrected or identified

since it was launched, Bebo has attracted more than 22 million members. It's is aimed at thoose aged 13–30 but has proved particularly popular with school and college student.

Bebo is a social networking sight that lets members share pictures and messages with frineds that are also on the service. As such, it stands alongside sites such as MySpace, Friends Reunited and many others.

"Four it to be fun, you have to connect with your friends," Bebo boss Michael Birch told the BBC News. "So you badger them into singing up."

Often, he said, someone at one skoool or college will sign up and soon afterwards loads of other pupils at the same place will join too

But this popularity has come with a price. Sum schools and colleges have stopped pupils form using the site and block access to it.

#### **Practical Text Entry Assignment (70 marks)** 22. TASK 1 **Data Entry Test (35 marks)** (a) Type your Examination Number 0 marks (b) Type the passage using: • Double Line Spacing throughout 2 marks Arial throughout 2 marks • 12 pt throughout 2 marks • Text entered accurately 12 marks • If one space after full stop or hyphen used consistently, do not penalise • Deduct 2 marks per error including spelling, caps, paragraphs etc. to a max of 6 errors Deduct 2 marks if full line ommitted Double or single return between paragraphs is acceptable as long as consistent, otherwise penalise as an input error. (c) Format text as shown below. Centre first line (Hit or Miss) 2 marks • **Bold** first line (All words – Hit or Miss) 2 marks • Bold **Blog**, *Weblog* and **Wikis** (All three words – Hit or Miss) 2 marks Italics *Weblog* (Full word – Hit or Miss) 2 marks Italics & Underline 'change content' (Both words – Hit or Miss) 2 x 2 marks Superscript TM (Caps, no spaces between T and M – needs to be correct) 2 marks

(d) Print

#### TASK 2 Creating a Memo

**(35 marks)** 

(a) Type your Examination Number

0 marks

(b) (c)Type text as per examination paper

22 marks

• Deduct 2 marks per error.

Type the Memo as follows:

**To:** All Staff

**From:** Buildings Manager

**Re:** Energy savings from a lower weekend temperature

**Date:** 21 May 2008

- Energy savings from a lower weekend temperature
- Reducing the building temperature at weekends is a change that we could make immediately, that would cost nothing and that would cut our energy use.
- Lowering the temperature from 20 °C degrees to 15 °C degrees from 4 p.m. on Friday evening to 4 a.m. Monday morning could cut our total energy consumption by 6%.
- It is not possible to lower the temperature on weeknights because a great many staff members work late; also, the cleaning crew is on duty from 6 p.m. to midnight.
- Deduct 2 marks per error. This includes initial caps in heading, alignment, spelling errors, tabs, single return after heading, spacing (full marks if consistent) etc.
- Deduct 4 marks per line missing.
- (d) Insert the Memo text two lines below **Date:** 
  - Position (hit or miss)

3 marks

(e) Choose fonts, spacing, text enhancement, etc., to produce an attractive layout that fits on one A4 page.

7 marks

#### Expect at least 3 enhancements for full marks

Attractive Layout/Balance of presentation

0, 4, 7 depending on quality of layout

(f) Print 3 marks

# **Word Processing Solution**

21 May 2008

(Examination Number)

# Podcasting (B,I, Cen, 20 pt)

A **podcast** is a digital media file, or a series of such files, that is distributed over the Internet for playback on portable media players and personal computers. A podcast is a specific type of webcast on the Internet which, like 'radio', can mean either the content itself or the method by which it is transmitted.

The author of a podcast is often called a podcaster. The term "podcast" is made up of the name of Apple's portable music player, the iPod, and broadcast; a "pod" refers to the iPod, and "cast" to the idea of broadcasting.

A podcast is a collection of files (usually audio and video) available at a unique web address. People can "subscribe" to this website. When new episodes become available in the podcast they will be automatically "downloaded" to that user's computer. Unlike radio or streaming content on the web, podcasts are not real-time. The material is pre-recorded and users can check out the material at their leisure, offline.

The following is a list of popular podcasts:

- English as a second language
- Radio Disney
- Story of the day

| Podcast          | Price |
|------------------|-------|
| Radio Disney     | Free  |
| Joke of the day  | Free  |
| Song of the week | €5.00 |

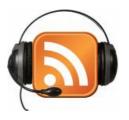

# **Spreadsheet Solution**

| Jolly Hotel        |          |        |         |          |         |          |          |
|--------------------|----------|--------|---------|----------|---------|----------|----------|
| Guest              | Rate per | Person | Persons | Subtotal | VAT     | Discount | Total    |
| Mr Smith           | €        | 99.00  | 2       | € 198.00 | € 41.58 | € -      | € 239.58 |
| Ms Jones           | €        | 89.00  | 4       | € 356.00 | € 74.76 | € 10.00  | € 420.76 |
| Mrs Kelly          | €        | 99.00  | 3       | € 297.00 | € 62.37 | € 10.00  | € 349.37 |
| Ms Power           | €        | 79.00  | 1       | € 79.00  | € 16.59 | € -      | € 95.59  |
| Mrs Wilson         | €        | 99.00  | 3       | € 297.00 | € 62.37 | € 10.00  | € 349.37 |
| Mr Sheehan         | €        | 89.00  | 3       | € 267.00 | € 56.07 | € 10.00  | € 313.07 |
| Ms Keane           | €        | 89.00  | 2       | € 178.00 | € 37.38 | € -      | € 215.38 |
| Average Rate       | €        | 91.86  |         |          |         |          |          |
|                    |          |        |         |          |         |          |          |
| Examination Number |          |        |         |          |         |          |          |

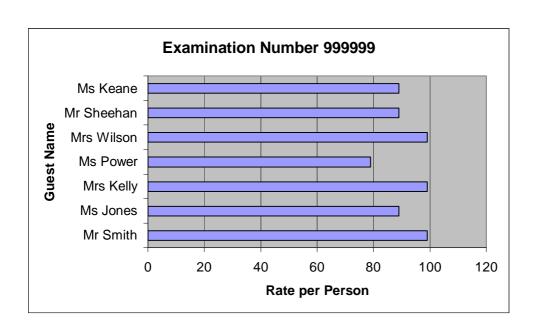

# **Database Solution**

Table input by teacher (7 records, 6 fields)

| DVD         | Language | Price  | Rating  | ReleaseDate | BonusFeatures |
|-------------|----------|--------|---------|-------------|---------------|
| Dinosaurs   | English  | €9.99  | General | 01/01/2006  | Yes           |
| Jump In     | English  | €16.00 | PG      | 05/12/2007  | No            |
| Peter Pan   | English  | €14.99 | PG      | 12/08/1999  | Yes           |
| Moving Mars | French   | €10.99 | General | 23/05/2007  | Yes           |
| Handy Mandy | English  | €9.99  | PG      | 15/06/2005  | Yes           |
| Jungle Book | English  | €14.99 | PG      | 18/07/2006  | No            |
| Amélie      | French   | €15.99 | 15      | 24/06/2001  | Yes           |

#### Duration field and 2 records input by candidate (9 records, 7 fields)

| DVD         | Language | Price  | Rating  | ReleaseDate | BonusFeatures | Duration |
|-------------|----------|--------|---------|-------------|---------------|----------|
| Dinosaurs   | English  | €9.99  | General | 01/01/2006  | Yes           | 125      |
| Jump In     | English  | €16.00 | PG      | 05/12/2007  | No            | 77       |
| Peter Pan   | English  | €14.99 | PG      | 12/08/1999  | Yes           | 85       |
| Moving Mars | French   | €10.99 | General | 23/05/2007  | Yes           | 102      |
| Handy Mandy | English  | €9.99  | PG      | 15/06/2005  | Yes           | 95       |
| Jungle Book | English  | €14.99 | PG      | 18/07/2006  | No            | 75       |
| Amélie      | French   | €15.99 | 15      | 24/06/2001  | Yes           | 129      |
| Robocop     | English  | €9.99  | General | 01/01/1976  | No            | 115      |
| Fetch       | English  | €10.99 | PG      | 05/02/1986  | Yes           | 77       |

Printout, records added, amended & deleted, sorted by name ascending (8 records, 7 fields)

| DVD         | Language | Price  | Rating  | ReleaseDate | BonusFeatures | Duration |
|-------------|----------|--------|---------|-------------|---------------|----------|
| Amélie      | French   | €15.99 | 15      | 24/06/2001  | Yes           | 129      |
| Dinosaurs   | English  | €9.99  | General | 01/01/2006  | Yes           | 95       |
| Fetch       | English  | €10.99 | PG      | 05/02/1986  | Yes           | 77       |
| Handy Mandy | English  | €9.99  | PG      | 15/06/2005  | Yes           | 95       |
| Jump In     | English  | €16.00 | PG      | 05/12/2007  | No            | 77       |
| Jungle Book | English  | €14.99 | PG      | 18/07/2006  | No            | 75       |
| Peter Pan   | English  | €14.99 | PG      | 12/08/1999  | Yes           | 85       |
| Robocop     | English  | €9.99  | General | 01/01/1976  | No            | 115      |

**Query, Rating = General, sorted by ReleaseDate descending (2 records, 6 fields)** 

| DVD       | Language | Price | Rating  | ReleaseDate | BonusFeatures | Duration |
|-----------|----------|-------|---------|-------------|---------------|----------|
| Dinosaurs | English  | €9.99 | General | 01/01/2006  | Yes           | 95       |
| Robocop   | English  | €9.99 | General | 01/01/1976  | No            | 115      |

| Q12: Word Processing        | Maximum    | Mark |
|-----------------------------|------------|------|
| (a) Open                    | 3          |      |
| (c) Date/Header             | 3          |      |
| Heading (B, C, I, 20 pt)    | 2, 2, 2, 2 |      |
| 7 edits @ 3 marks each      | 21         |      |
| Search and Replace (2x2)    | 4          |      |
| Fully Justified (main text) | 3          |      |
| (d) Table added             | 10         |      |
|                             |            |      |
| (e)7 spelling errors x 1 mk | 7          |      |
| (f) Insert clipart          | 5          |      |
| (g) Page numbering          | 3          |      |
| (h) Print                   | 3          |      |
| Total mark Q12              | 70         |      |

| Q14: Spreadsheet                        | Maximum | Mark |
|-----------------------------------------|---------|------|
| (a)(b) Setup spreadsheet                | 15      |      |
| (c) Calculate <b>Subtotal</b> (198.00)  | 7       |      |
| (d) Calculate VAT (€41.58)              | 7       |      |
| (e) <b>Discount</b> (0,10,10,0,10,10,0) | 7       |      |
| (f) Calculate <b>Total</b> (€239.58)    | 7       |      |
| Formula                                 | 2       |      |
| (g) Calculate <b>Average</b> (€1.86)    | 5       |      |
| (h) Currency (any)                      | 2       |      |
| Two decimal places                      | 2       |      |
| (j) Bar chart                           | 10      |      |
| (k) Landscape page                      | 3       |      |
| (l) Print                               | 3       | •    |
| Total mark Q14                          | 70      | •    |

| Q16: Database                               | Maximum | Mark |
|---------------------------------------------|---------|------|
| (a) Open file                               | 3       |      |
| (b) Add field                               | 10      |      |
|                                             |         |      |
| (c) Add data (moving mars                   | 10      |      |
| duration won't appear)                      |         |      |
| (d) Delete Moving Mars record               | 5       |      |
| (Hit or Miss, Empty row = $0 \text{ mks}$ ) |         |      |
| (e)Add two records (-2 per input            | 10      |      |
| error, -5 per record/field omitted)         |         |      |
| (f) Edit duration of Dinosaurs from         | 5       |      |
| 125 to 95                                   |         |      |
| (g) Sort ascending: <b>DVD</b>              | 5       |      |
| (descending = 3 marks)                      |         |      |
| (h) Print database                          | 3       |      |
|                                             |         |      |
| (i) Query - 2 recs (Dinosaurs & Robocop)    | 14      |      |
| -2 each field omitted                       | 5       |      |
| Sorted descending: ReleaseDate              |         |      |
| (ascending = 3 marks)                       |         |      |
| Total mark Q16                              | 70      |      |

| Q18: DTP                                    | laximum | Mark |
|---------------------------------------------|---------|------|
| (a) Insert text                             | 4       |      |
| (c) Heading: Arial, 26 pt, B, Cen (4 x2)    | 8       |      |
| (d) Wordart (insert, text, position, size,  | 10      |      |
| deflate (5 x 2 marks)                       |         |      |
| (e) S of the Wk (Centre, TNR, 28 pt, B)     | 4       |      |
| (f) Presented to (Centre, TNR, 22 pt)       | 3       |      |
| (g) Pat Murphy (Cen, Rage Italic, 36pt)     | 3       |      |
| (h) for (cen, TNR, 22 pt)                   | 3       |      |
| (i) Dil & Effort (cen, TNR, 22 pt, B, I)    | 5       |      |
| (j) Signed: Mr Prin (right align, 16 pt)    | 2       |      |
| (k) Signed: (TNR)                           | 1       |      |
| (l) Mr Prin (rage italic, 22 pt, underline) | 3       |      |
| (m) May 2008 (TNR, 16 pt, B, R align)       | 4       |      |
| (n) Insert Clipart                          | 2       |      |
| Resize, correct position                    | 2, 2    |      |
| (o) Triple line black border                | 2       |      |
| Around full page                            | 2       |      |
| (p) Print                                   | 3       |      |
| Layout (0, 4, 7)                            | 7       |      |
| Total mark Q18                              | 70      |      |

| Q20: Inter | Q20: Internet                               |    | Mark |
|------------|---------------------------------------------|----|------|
| 1          | Log on                                      | 5  |      |
|            | Website (fetac, hetac, nqai, examinations)  | 10 |      |
|            | Links/useful links                          | 10 |      |
| 2          | Gigs                                        | 10 |      |
|            | Dublin                                      | 10 |      |
| 3          | Email address                               | 5  |      |
|            | сс                                          | 5  |      |
|            | Subject: Horse sale (italics not necessary) | 4  |      |
|            | Text correct                                | 8  |      |
|            | Print                                       | 3  |      |
|            | Total mark Q20                              | 70 |      |

| Q22 | : Text Entry M                               | aximum  | Mark |  |  |
|-----|----------------------------------------------|---------|------|--|--|
|     | Double line spacing, Arial, 12 pt            | 2, 2, 2 |      |  |  |
|     | Text correct                                 | 12      |      |  |  |
|     | Centre & Bold first line                     | 2, 2    |      |  |  |
|     | Bold <b>Blog, Weblog, Wikis</b> (all 3, h/m) | 2       |      |  |  |
| 1   | Italics Weblog (hit/miss)                    | 2       |      |  |  |
|     | Ital & UL <i>change content</i> (All words)  | 2, 2    |      |  |  |
|     | Superscript TM (caps, no space)              | 2       |      |  |  |
|     |                                              |         |      |  |  |
|     | Print                                        | 3       |      |  |  |
|     | Total Task 1                                 | 35      |      |  |  |
|     | Text (-2 per error)                          | 22      |      |  |  |
| 2   | Insert Memo text 2 lines below date          | 3       |      |  |  |
|     | Layout (0, 4, 7)                             | 7       |      |  |  |
|     | Print                                        | 3       |      |  |  |
|     | Total Task 2                                 | 35      |      |  |  |
|     | Total mark Q22                               | 70      |      |  |  |
| Ь   | Total mark QLL                               |         |      |  |  |

# Blank Page